### **Brief Introduction to Streaming with Apache Spark**

Use streaming architectures when data arrives incrementally over time, rather than all data being available already in a storage system.

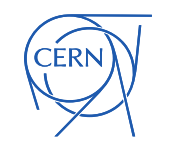

## Spark Structured Streaming

- An extension to the DataFrame API
- Use to process streaming data (source, sink)

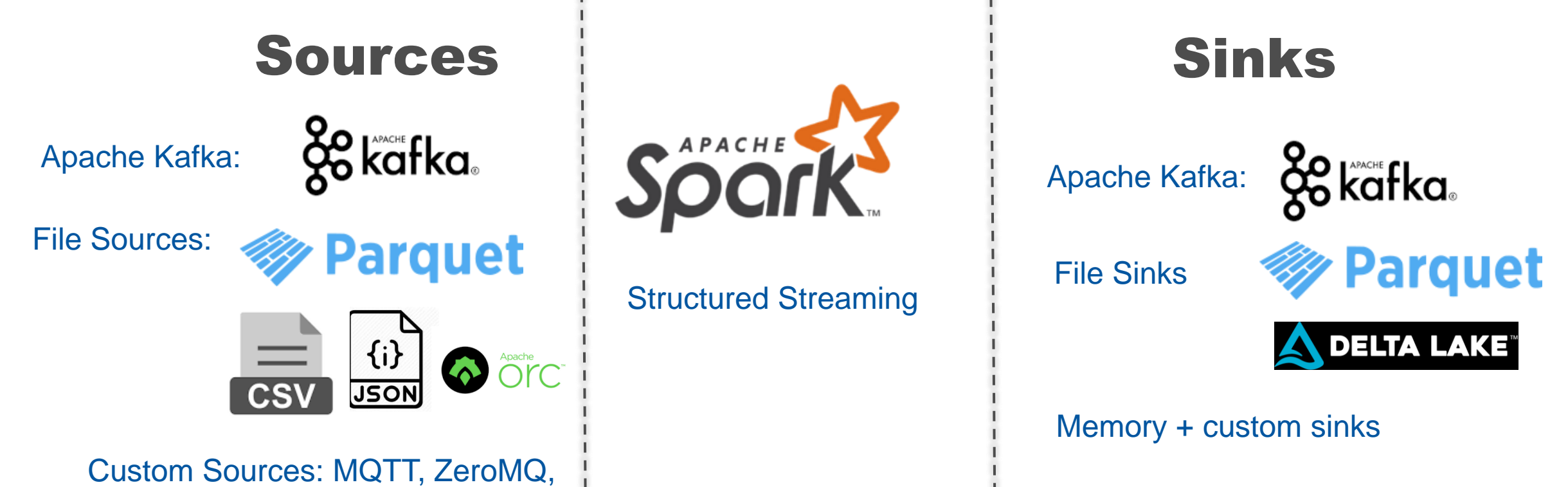

### Unbounded Table

• Spark takes care of continuously appending new data to the DataFrame

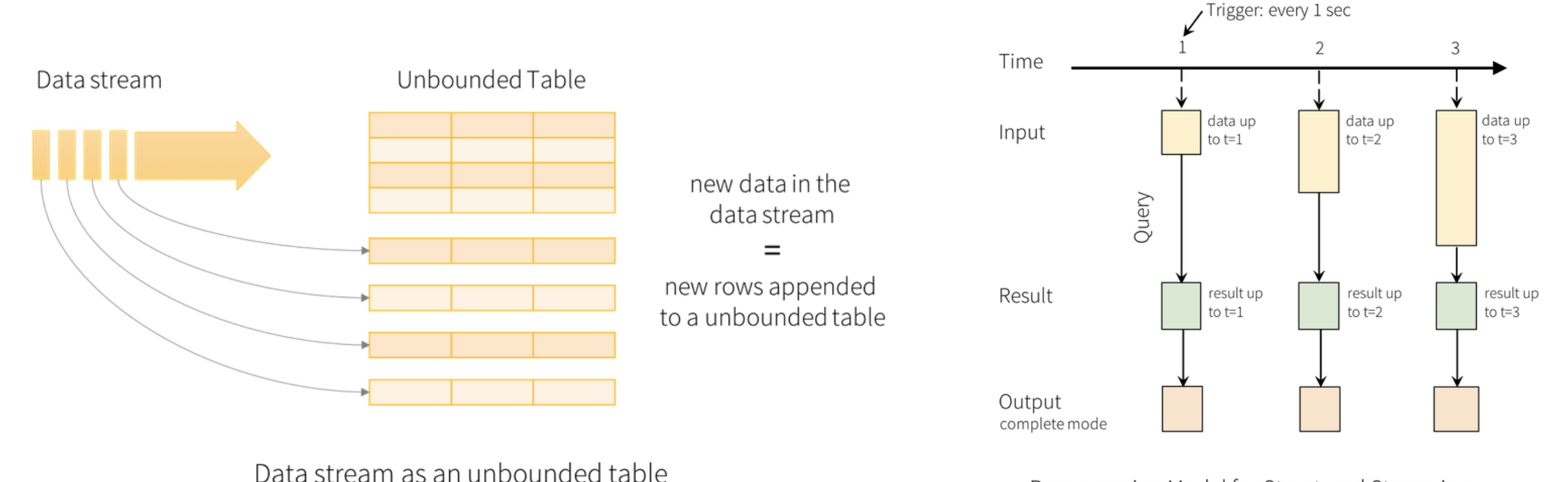

Programming Model for Structured Streaming

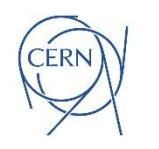

### Streaming and DataFrames

• Recap: this is how you (batch) read a csv file:

**df = spark.read.format("csv").option("header","true").schema(schema).option("path", input\_path).load()**

#### • Streaming: read csv files as they arrive in a folder

**input\_stream = spark.readStream.format("csv").option("header","true").schema(schema).option("path", input\_path).load()**

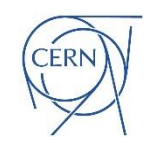

### Streaming and DataFrames

- Define an input stream and operations on data
	- For example, a filter (stateless operation)
	- Or a count or aggregation (stateful operation)

```
input_stream = 
spark.readStream.format("csv").option("header","true").schema(schema)
.option("path", input_path).load()
input_stream_filtered = input_stream.filter("col1 = 1")
```
• Streaming: write the stream to a sink

```
output_stream = 
input_stream_filtered.writeStream.queryName("data_read").outputMode("append")
.format("memory").start()
```
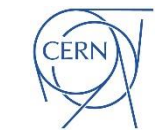

### Kafka and Streaming DataFrames

- This is an example of how to read from Apache Kafka
	- Point to the Kafka servers and subscribe to a topic
	- Cast the key-value pairs received into the relevant types
	- More complex config: for authentication and other options

```
inputDF = spark
  .readStream
  .format("kafka")
  .option("kafka.bootstrap.servers", "host1:port1, host2:port2")
  .option("subscribe", "topic1")
  .option("startingOffsets", "latest")
  .load()
```
**df.selectExpr("CAST(key AS STRING)", "CAST(value AS STRING)").as[(String, String)]**

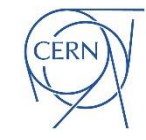

### Write into Kafka Using an Output Stream

- Use case for data enrichment:
	- Read from a Kafka topic + process + write results to Kafka
	- Managed Kafka at CERN IT: https://nile-user-guide.web.cern.ch/

```
raw_stream = input_stream.writeStream
  .format("kafka")
  .option("kafka.bootstrap.servers", "host1:port1, host2:port2")
  .option("topic", "my_topic")
  .outputMode("append")
  .option("checkpointLocation", checkpointDir)
  .start()
```
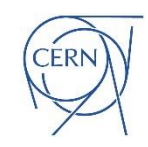

# Key Learning Points

- Spark structured streaming
	- DataFrame API extended for data streaming pipelines
		- This provides fault tolerance and scalability
	- Spark supports many sources and sinks
		- Notably Apache Kafka
	- Streams are mapped in Spark as unbounded tables
		- Spark keeps them updated as new data comes in

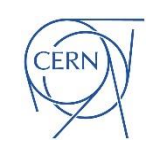

**Streaming Demo (Notebook)**

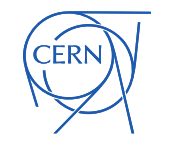